## Защита информации от вредоносных программ

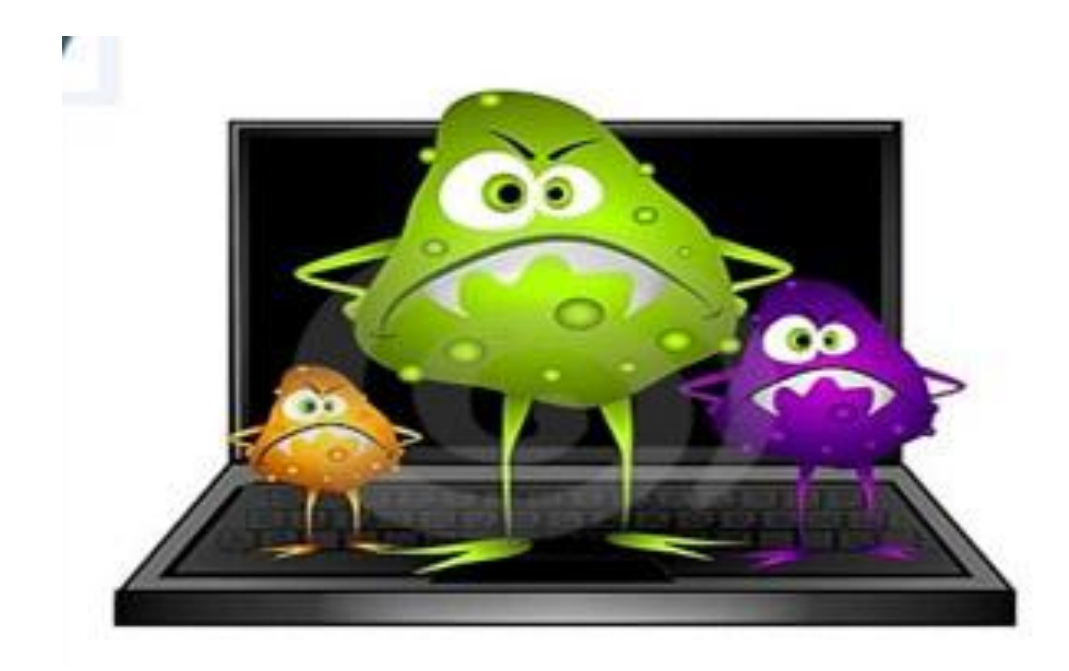

Работу выполнила: Ястребова Анастасия

#### Введение Как происходит заражение компьютера ?

На этот вопрос можно дать очень простой ответ: "Всему виной Интернет".

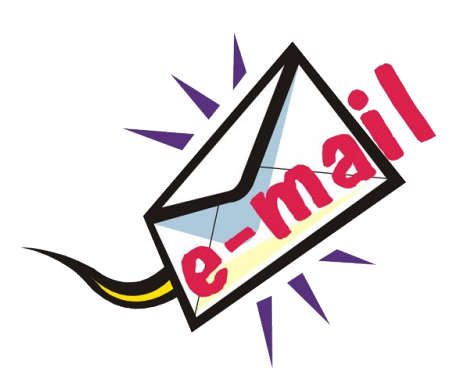

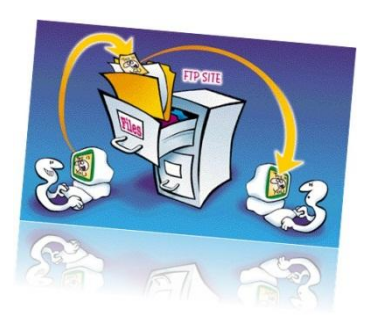

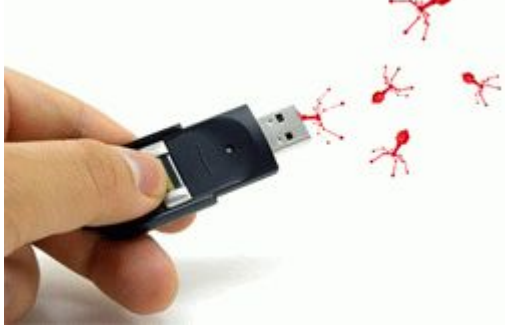

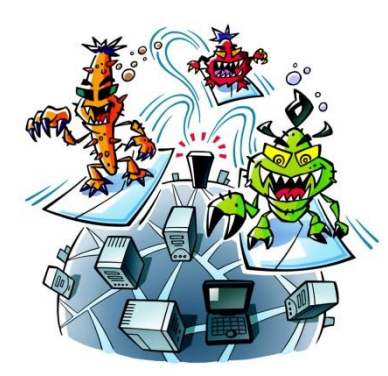

#### **ПРИЗНАКИ ЗАРАЖЕНИЯ КОМПЬЮТЕРА**

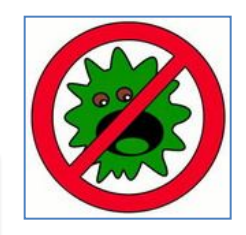

Вывод на экран непредусмотренных сообщений или изображений

Подача непредусмотренных звуковых сигналов

Неожиданное открытие и закрытие лотка CD/DVD дисковода

Произвольный запуск на компьютере каких-либо программ

Частые «зависания» и сбои в работе компьютера

Медленная работа компьютера при запуске программ

Исчезновение или изменение файлов и папок

Частое обращение к жесткому диску

«Зависание» или неожиданное поведение браузера

#### Вредоносные программы

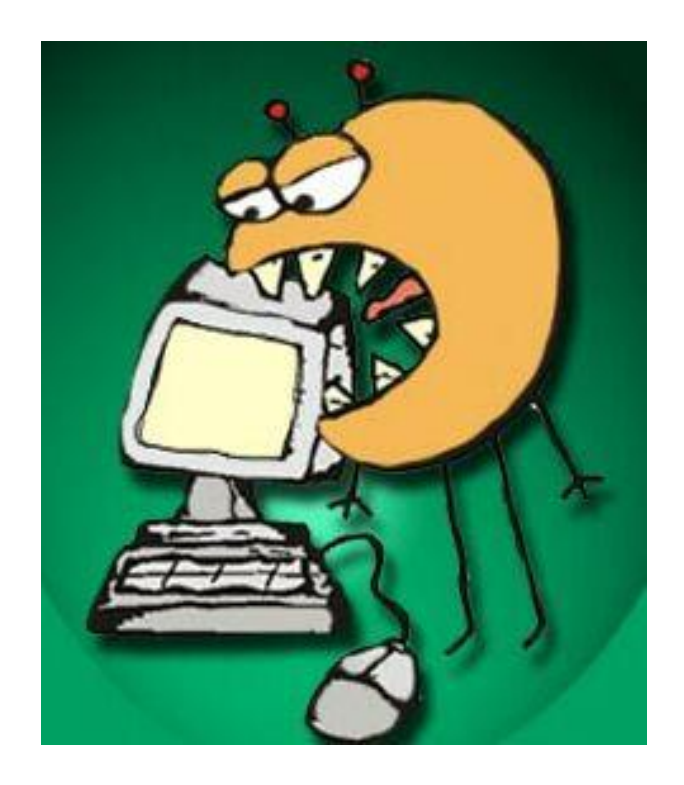

 **Вредоносные программы** – это программы, наносящие вред данным и программам , хранящимся на компьютере.

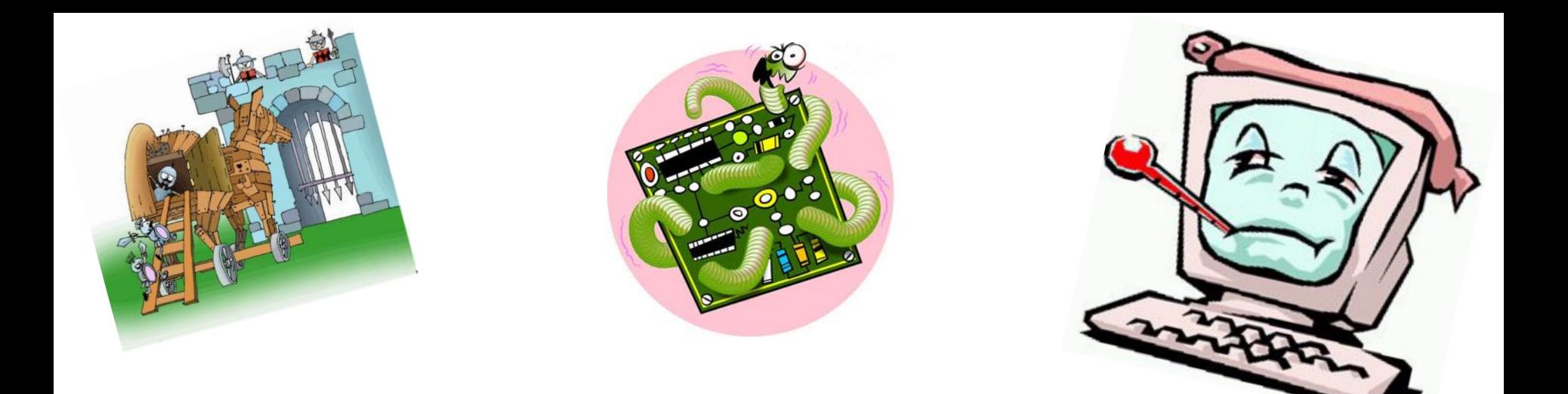

#### Какие бывают вредоносные программы?

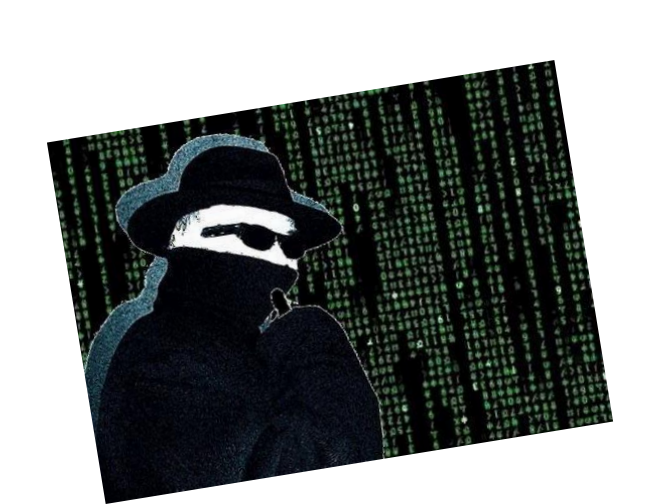

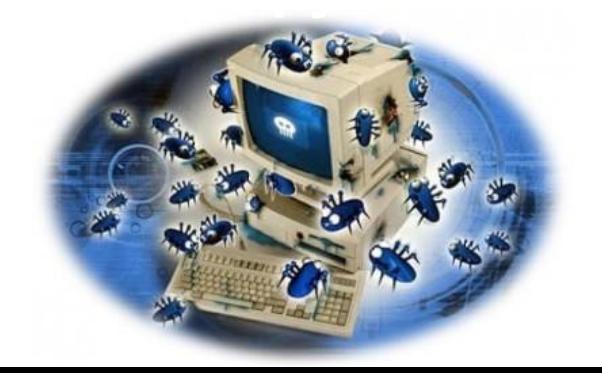

#### Компьютерные вирусы

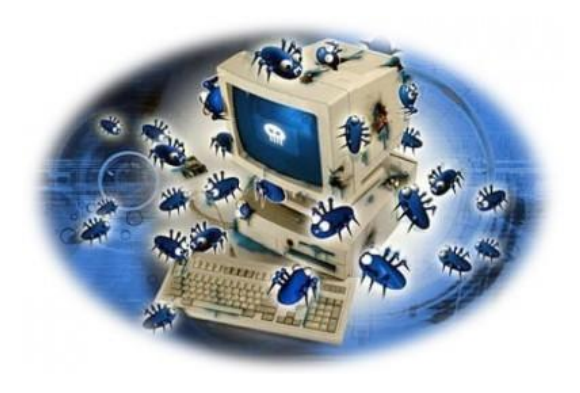

Название «вирус» по отношению к компьютерным программам пришло из биологии именно по признаку способности к саморазмножению

Вирус «Brain» являлся первым вирусомневидимкой,обнаружен в 1986 году.

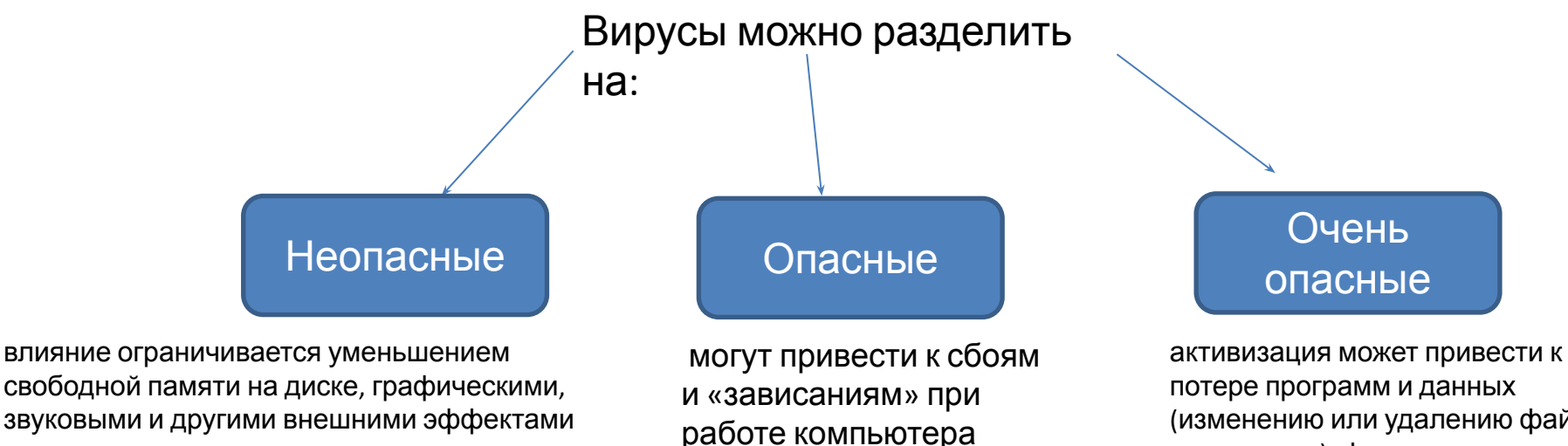

(изменению или удалению файлов и каталогов), форматированию винчестера и т. д.

#### Защита от компьютерных вирусов

Одним из основных способов борьбы с компьютерными вирусами является своевременная профилактика.

1.Необходимо проверять все внешние диски на наличие вирусов, прежде чем копировать или открывать содержащиеся на них файлы или выполнять загрузку компьютера с таких дисков

2.Основным средством защиты информации – это резервное копирование ценных данных, которые хранятся на жестких дисках

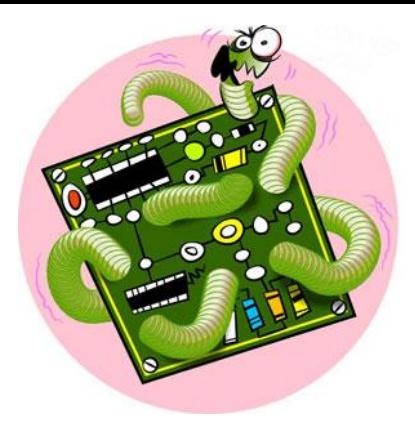

В сентябре 2001 года началась стремительное «расползание» сетевого червя «Nimda»

1.проникают на компьютер, используя сервисы компьютерных сетей.

2.могут вызывать уничтожение программ и данных

3.похищают персональные данные пользователя.

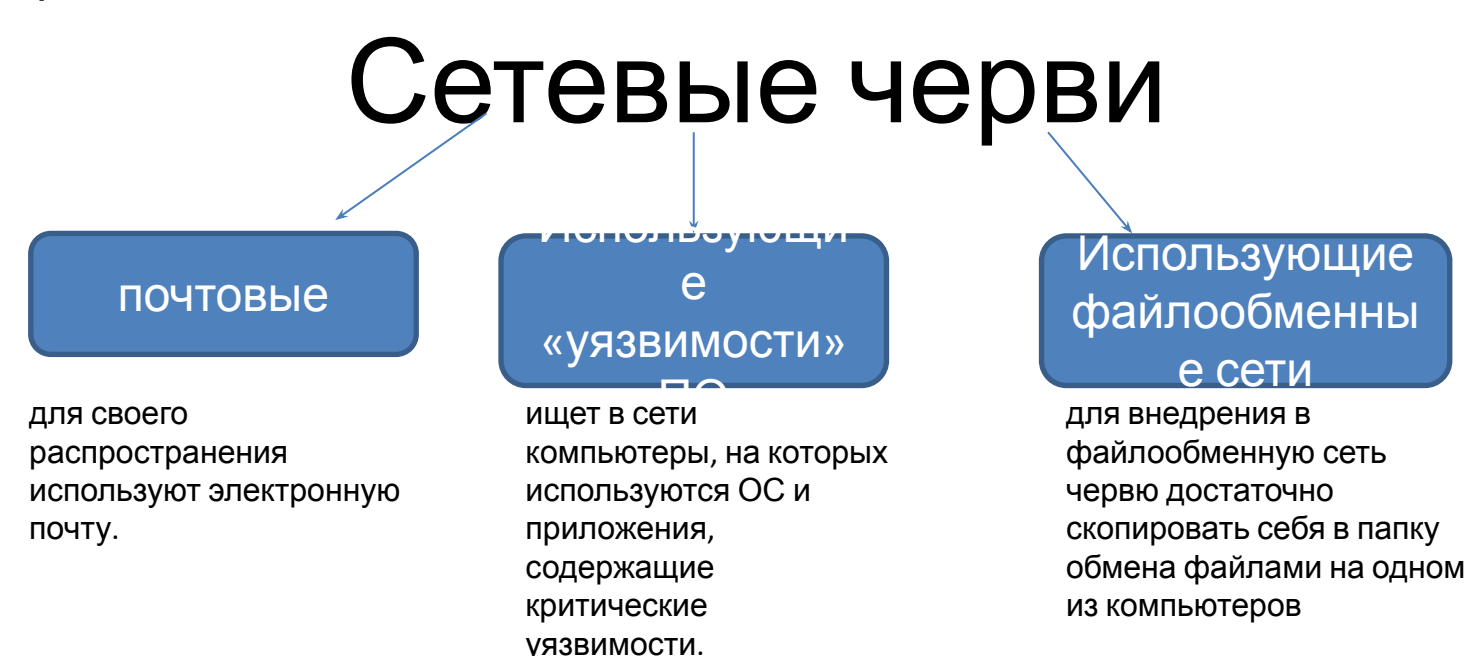

## Защита от сетевых червей

Профилактическая защита от почтовых червей состоит в том, что не рекомендуется открывать вложенные в почтовые сообщения файлы, полученные из сомнительных источников.

Профилактическая защита от таких червей, использующих «уязвимость» ПО состоит в том, что рекомендуется своевременно скачивать из Интернета и устанавливать обновления системы безопасности операционной системы и приложений.

#### Троянские программы

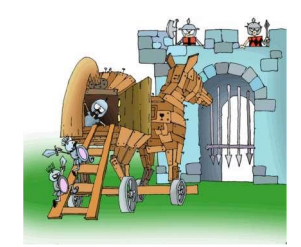

Вредоносные программы ,распространяемые людьми, в отличие от вирусов и червей, которые распространяются самопроизвольно.

Считается, что первым этот термин в контексте компьютерной безопасности употребил в своём отчёте «Computer Security Technology Planning Study» Дэниел Эдвардс

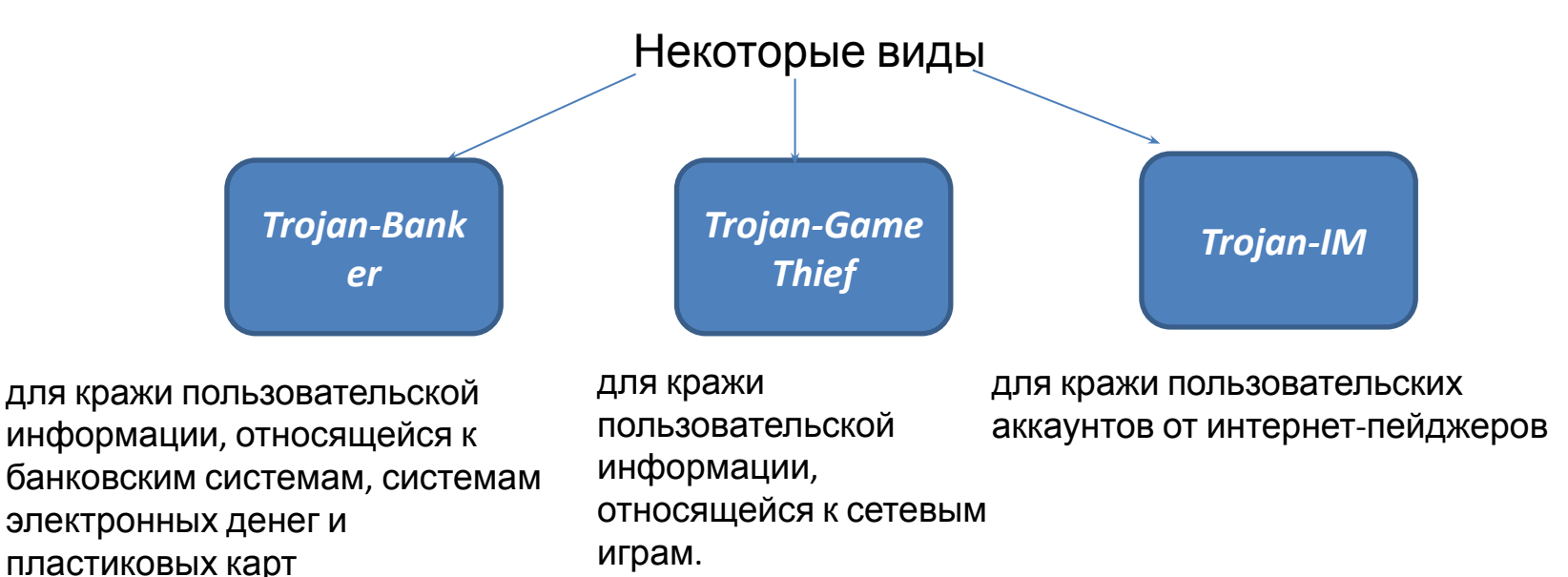

## Защита от троянских программ

обнаруживаются и удаляются антивирусным и антишпионским ПО точно так же, как и остальные вредоносные программы.

Троянские программы хуже обнаруживаются контекстными методами антивирусов, потому что их распространение лучше контролируется, и экземпляры программ попадают к специалистам антивирусной индустрии с большей задержкой, нежели самопроизвольно распространяемые вредоносные программы.

#### Шпионские программы

Программой-шпионом (альтернативные названия - Spy, SpyWare, Spy-Ware, Spy Trojan) принято называть ПО, собирающее и передающее кому-либо информацию о пользователе *без его согласия*.

В марте 2005 года под видом поисковой панели для браузера Internet Explorer начала распространяться рекламно-шпионская программа «mwsbar». Программа регистрирует себя в системном реестре и добавляет в автозагрузку, что приводит к изменению настроек браузера и перенаправлению результатов поиска в Интернете на сайт злоумышленника.

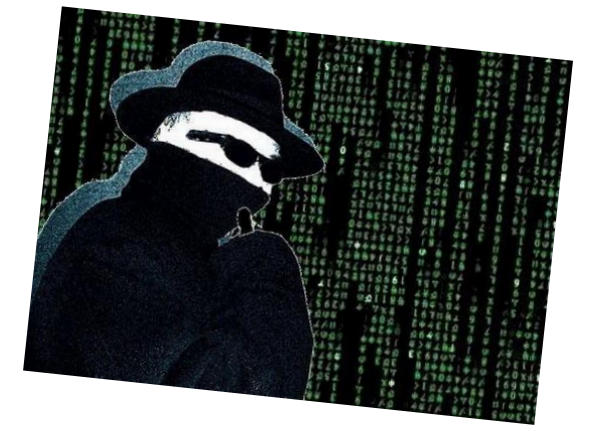

## Защита от шпионских программ

- Используйте брандмауэр
- Обновляйте свое программное обеспечение
- Настройте параметры безопасности Internet Explorer
- Загрузите и установите антишпионскую защиту
- Посещайте сайты и загружайте более осторожно

### Спам

Рассылка коммерческой и иной рекламы или иных видов сообщений лицам, не выражавшим желания их получать

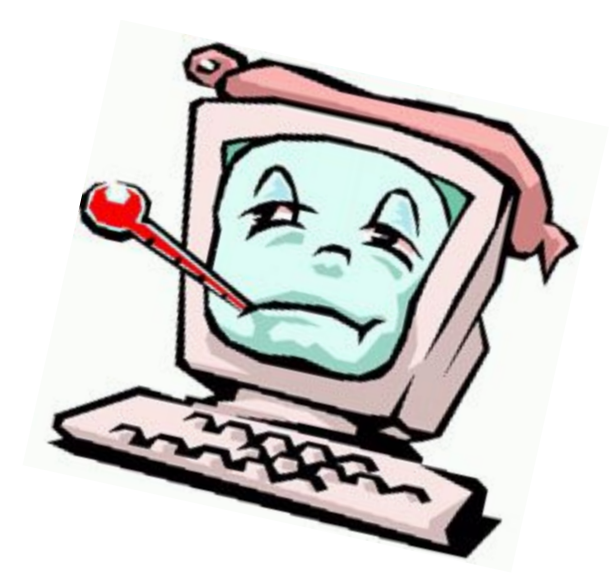

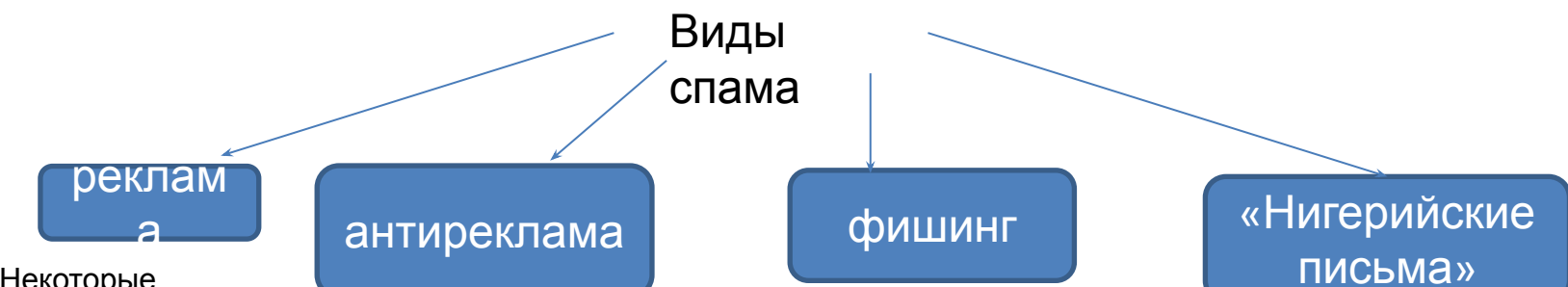

ей

получателя письма номера.<br>ого кропиты к карточок

попытку спамеров выманить у

системам онлайновых платеж

Он представляет собой

его кредитных карточек или пароли доступа к

Такое письмо содержит сообщение о том, что получатель письма может получить каким-либо образом большую сумму денег, а отправитель может ему в этом помочь. Затем отправитель письма просит перевести ему немного денег под предлогом, например, оформления документов или открытия счета. Выманивание этой суммы и является целью мошенников.

Некоторые компании, занимающиеся легальным бизнесом, рекламир уют свои товары или услуги с помощью спама

Запрещенная законодательством о рекламе информация например, порочащая конкурентов и их продукцию, — также может распространяться

<sup>с</sup> помощью спама.

#### Защита от спама

Самый надёжный способ борьбы со спамом — не позволить спамерам узнать электронный адрес. Это трудная задача, но некоторые меры предосторожности можно предпринять.

#### **ДЕЙСТВИЯ ПРИ НАЛИЧИИ ПРИЗНАКОВ ЗАРАЖЕНИЯ КОМПЬЮТЕРА**

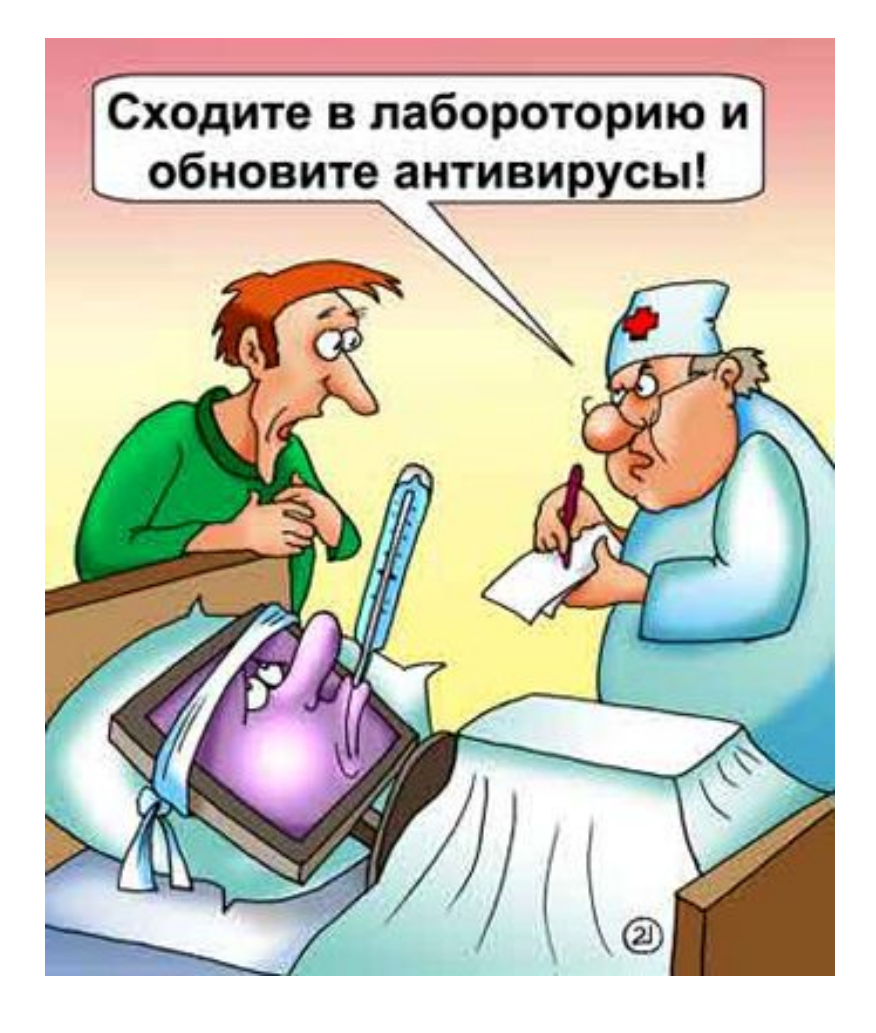

1. Сохранить результаты работы на внешнем носителе

2. Отключить компьютер от локальной сети и Интернета, если он к ним был подключен

3. Загрузиться в режиме защиты от сбоев или с диска аварийной загрузки Windows (если компьютер выдает ошибку, когда вы его включаете)

4. Запустить антивирусную программу

#### **АНТИВИРУСНЫЕ ПРОГРАММЫ**

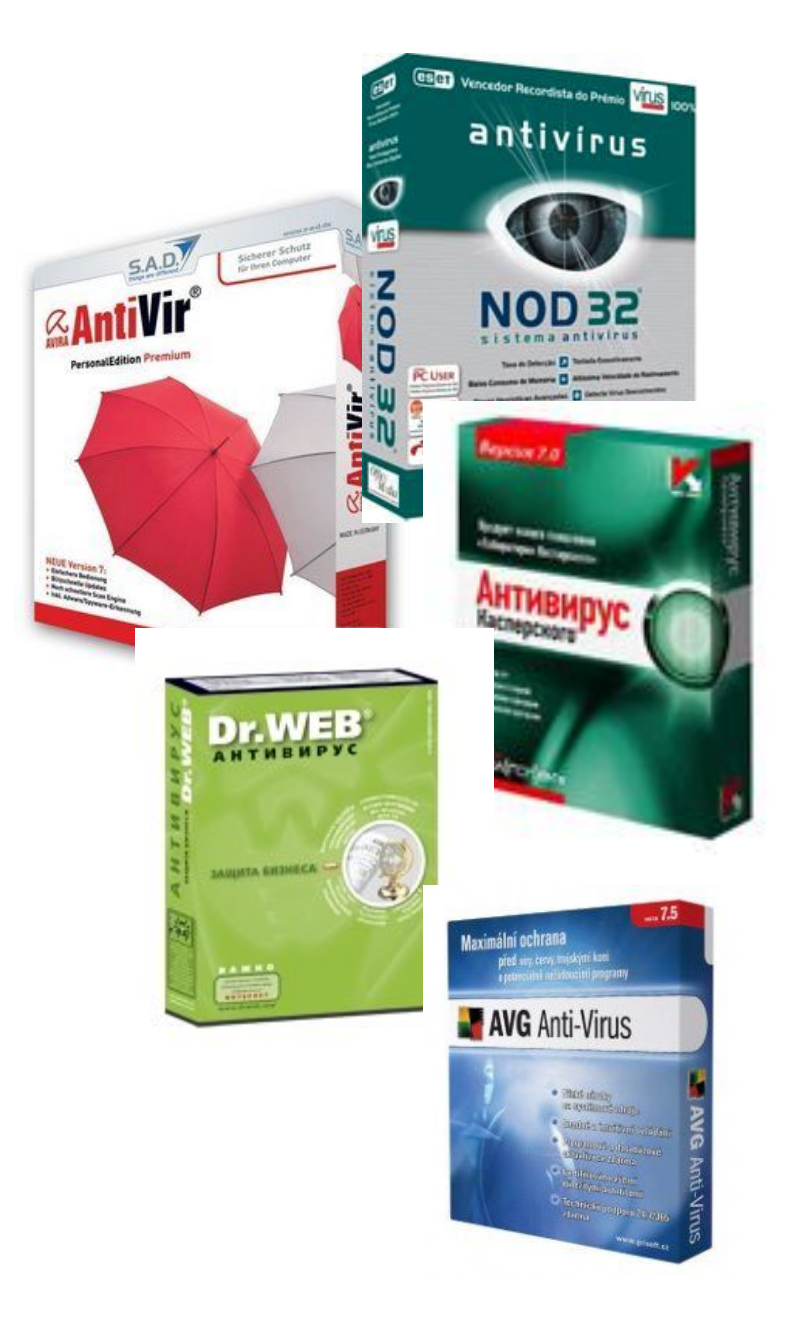

 Принцип работы антивирусных программы основан на проверке файлов, загрузочных секторов дисков и оперативной памяти и поиске в них известных и новых вирусов.

 Для поиска известных вирусов используются сигнатуры, т.е. некоторые постоянные последовательности двоичного кода, специфичные для конкретного вируса.

 Для поиска новых вирусов используются алгоритмы эвристического сканирования, т.е. анализ последовательности команд в проверяемом объекте.

 Большинство антивирусных программ сочетает в себе функции постоянной защиты (антивирусный монитор) и функции защиты по требованию пользователя (антивирусный сканер).

#### Ссылки:

Как происходит заражение компьютера?

http://smolin.delnet.ru/sistemnoe-administrirovanie/137-kak-proiskhodit-zarazhenie-kompyutera-virusom

Признаки заражения компьютера

http://support.kaspersky.ru/790?el=88446

Вредоносные программы

http://ru.wikipedia.org/wiki/%D0%92%D1%80%D0%B5%D0%B4%D0%BE%D0%BD%D0%BE%D1%81%D0%BD%D0%B0%D1%8F\_% D0%BF%D1%80%D0%BE%D0%B3%D1%80%D0%B0%D0%BC%D0%BC%D0%B0

Компьютерные вирусы

http://ru.wikipedia.org/wiki/%D0%9A%D0%BE%D0%BC%D0%BF%D1%8C%D1%8E%D1%82%D0%B5%D1%80%D0%BD%D1%8B%D 0%B9\_%D0%B2%D0%B8%D1%80%D1%83%D1%81

Шпионские программы

http://z-oleg.com/secur/articles/spyware.php

Спам

http://ru.wikipedia.org/wiki/%D0%A1%D0%BF%D0%B0%D0%BC

Троянские программы

http://ru.wikipedia.org/wiki/%D0%A2%D1%80%D0%BE%D1%8F%D0%BD%D1%81%D0%BA%D0%B0%D1%8F\_%D0%BF%D1%80% D0%BE%D0%B3%D1%80%D0%B0%D0%BC%D0%BC%D0%B0

Сетевые черви

http://ru.wikipedia.org/wiki/%D0%A1%D0%B5%D1%82%D0%B5%D0%B2%D0%BE%D0%B9\_%D1%87%D0%B5%D1%80%D0%B2% D1%8C

Антивирусные программы

https://ru.wikipedia.org/wiki/%D0%90%D0%BD%D1%82%D0%B8%D0%B2%D0%B8%D1%80%D1%83%D1%81%D0%BD%D0%B0% D1%8F\_%D0%BF%D1%80%D0%BE%D0%B3%D1%80%D0%B0%D0%BC%D0%BC%D0%B0

#### Тест по пройденной теме

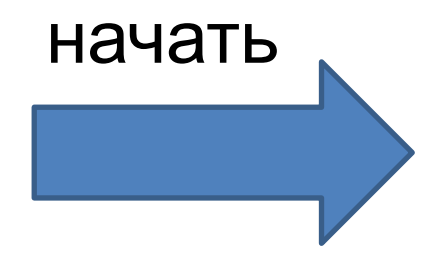

#### **Вредоносны ми Антивирусны ми «snaper»**

программы, наносящие вред данным и программам , хранящимся на компьютере называют

Откуда произошло название «вирус»?

## **биологи а Математик а Истори я**

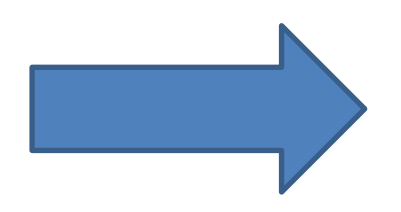

#### Разновидность спама

# **Реклам а Почтов ый Опасны й**

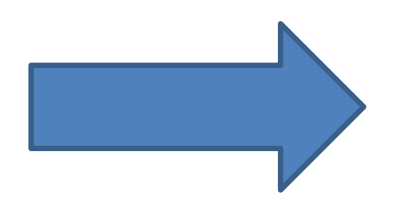

**Спасибо за внимание!**